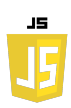

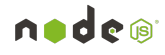

# **EXERCICES JAVASCRIPT LES BOUCLES**

# **Exercice 1 :**

Boucle for : afficher les nombres de 1 à 10. Utilisez une boucle for pour afficher les nombres de 1 à 10 dans la console.

## **Exercice 2 :**

Boucle while : compter à rebours de 10 à 0. Utilisez une boucle while pour compter à rebours de 10 à 0 dans la console.

#### **Exercice 3 :**

Boucle for : Afficher les nombres pairs de 0 à 20. Utilisez une boucle for pour afficher tous les nombres pairs de 0 à 20.

## **Exercice 4 :**

Boucle for :Somme des nombres de 1 à n. Écrivez une fonction qui prend un nombre n en argument et utilise une boucle for pour calculer la somme de tous les nombres de 1 à n.

#### **Exercice 5 :**

Boucle for : Table de multiplication .

Écrivez une fonction qui prend un nombre n en argument et utilise une boucle for pour afficher la table de multiplication de ce nombre.

#### **Exercice 6 :**

Boucle for : Parcours d'un tableau.

Écrivez une boucle for qui parcourt un tableau de chaînes de caractères et affiche chaque élément dans la console.

# **Exercice 7 :**

Boucle for...of : Parcours d'un tableau.

Écrivez une boucle for...of qui parcourt un tableau de chaînes de caractères et affiche chaque élément dans la console.

#### **Exercice 8 :**

Boucle for...in : Parcours d'un objet.

Écrivez une boucle for...in qui parcourt les propriétés d'un objet et affiche le nom de la propriété et sa valeur.

#### **Exercice 9 :**

Boucle forEach : Parcours d'un tableau.

Utilisez la méthode forEach pour parcourir un tableau de nombres et afficher le carré de chaque nombre.